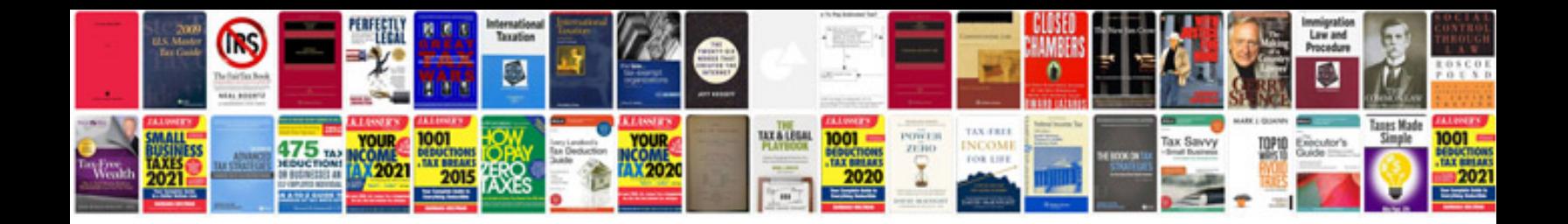

**2016 ford fusion manual**

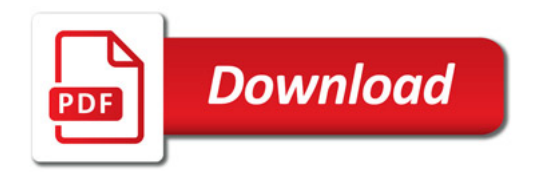

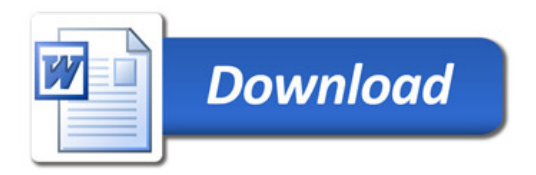